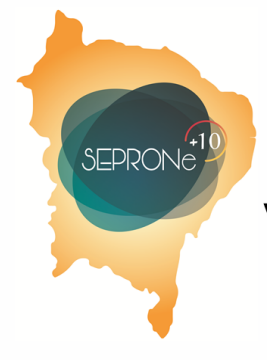

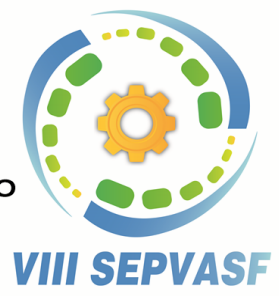

07 a 09 março de 2018 - Juazeiro - BA

# **MODELOS DE ANÁLISE E OTIMIZAÇÃO DE INVESTIMENTOS UTILIZANDO O MÉTODO DO VALOR PRESENTE LÍQUIDO E PROGRAMAÇÃO NÃO LINEAR.**

**Resumo**: Grandes estudos têm sido feitos acerca do dimensionamento correto para portfólios de investimentos. Dentre os principais objetivos, está o de encontrar bons retornos com riscos aceitáveis. O presente artigo propõe um método de escolha e otimização de investimentos, selecionando ativos para compor a carteira, por meio do método do valor presente líquido. Em seguida, o portfólio é otimizado por uma variante do modelo de programação não linear, proposto por Markowitz (1952). Um estudo de caso é apresentado com ações de empresas de capital aberto da BOVESPA. O método proposto obteve bons resultados em relação aos objetivos considerados, podendo ser aplicado como mais uma alternativa de análises e otimização de carteiras de investimentos.

**Palavras-chave**: Otimização de Portfólios, Valor Presente Líquido, Programação Matemática

### 1. **Introdução**

A geração de capital é a principal motivação que leva as organizações a realizarem investimentos, buscando a inovação em seus respectivos mercados e a sustentabilidade financeira. Contudo, com a fluidez e incerteza do mercado, existem uma gama de propostas de investimentos que necessitam de uma correta análise para gerarem retornos consideráveis, ou seja, retornos superiores aos custos de investimentos e de capitais empregados.

A análise econômica é o alicerce para a realização de projetos de investimentos. Uma das principais ferramentas é a utilização de métodos matemáticos, que são mais pragmáticos do que análises baseadas no empirismo e senso comum. Variáveis como o custo de capital, custos operacionais, margens, taxas de riscos e de atratividade são alguns itens de suma necessidade para uma análise econômica, visando reduzir incertezas e maximizar os

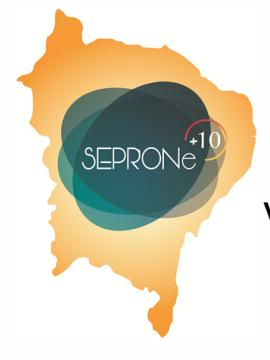

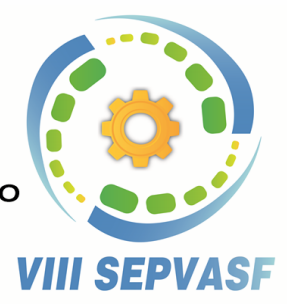

07 a 09 marco de 2018 - Juazeiro - BA

retornos para os investidores, sociedade e para a continuidade do investimento realizado. [\(MARQUEZAN;](#page-12-0) BRONDANI, [2006\).](#page-12-0)

Segundo [Fonseca \(](#page-12-1)2010), uma das principais ferramentas de análises de investimentos é o método do valor presente líquido (VPL), o qual já foi reportado inúmeras vezes na literatura. Uns dos principais artigos a abordarem essa ferramenta são: [\(BRUNI](#page-12-2) *et al.*, [1998\)](#page-12-2)  que utilizam técnicas de simulação de Monte Carlo para estimar os fluxos de caixas futuros utilizados no cálculo do VPL, [\(SILVA; FONTES, 2005\) q](#page-13-0)ue usa o VPL para analisar um investimento em reflorestamento com eucalipto e [\(FRANCO; GALLI, 2007\) q](#page-12-3)ue utiliza o VPL para analisar investimentos considerando prazo e volume de recursos diferentes.

Além de outros estudos, como: [Smith e Martinez-Flores \(](#page-13-1)2007) analisam discrepâncias entre o valor presente tradicional e líquido em problemas de tamanho de lotes econômicos, [\(HSIEH](#page-12-4) *et [al.](#page-12-4)*, [2008\) u](#page-12-4)tilizam o VPL para determinar o tamanho do lote ótimo para um sistema com dois armazéns, considerando restrições de deterioração e escassez, e por fim (KOVACˇ IC´ ; [BOGATAJ,](#page-12-5) [2017\) q](#page-12-5)ue utilizam o método como avaliação da produção e consumo de energia em setores de logística reversa.

O portfólio de investimentos é um exemplo considerável para a utilização de métodos de análise e otimização, pois, devido às altas flutuações do mercado e à carência de métodos eficientes para a determinação dos riscos, é um desafio mensurar onde aplicar cada parcela de investimento [\(SOUZA; CLEMENTE,](#page-13-2) [2004\).](#page-13-2)

O primeiro artigo a estudar como designar parcelas de investimentos ao portfólio foi o de [\(MARKOWITZ,](#page-12-6) [1952\)](#page-12-6) que formulou um modelo de programação quadrática, [\(BAUMOL,](#page-12-7) [1963\),](#page-12-7) que explanou sobre novos critérios de limite de confiança para o modelo de Markovitz. Já [\(BIENSTOCK,](#page-12-8) [1996\)](#page-12-8) utilizou o método de *Branch and Bound*, [\(RUBINSTEIN,](#page-13-3) [2002\)](#page-13-3) que realizou uma retrospectiva de 50 anos do método e, recentemente, [\(VILLELA](#page-13-4) *et [al.](#page-13-4)*, [2008\) p](#page-13-4)ropôs um algoritmo para a resolução desse problema com restrições de cardinalidade.

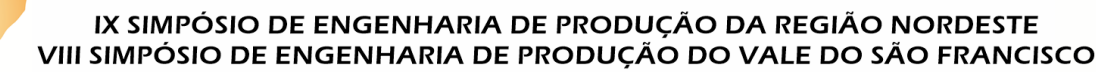

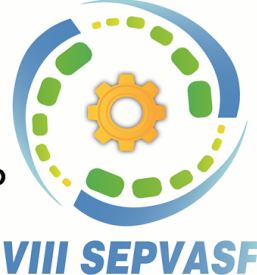

07 a 09 marco de 2018 - Juazeiro - BA

Outros métodos utilizados para a determinação do portfólio foram: [\(ZHOU; YIN, 2003\)](#page-13-5)  que desenvolveram uma variante do modelo de Markovitz para problemas com tempo contínuo, [\(HU](#page-12-9) *et al.*, [2008\) q](#page-12-9)ue utilizaram conceitos de *lean* e *six sigma* para a otimização do portfólio e (ALIEV *et al.*, 2008) que utilizou lógica *fuzzy* e algoritmos genéticos para a resolução do problema.

Esse trabalho tem como objetivo apresentar um método de comparação de carteiras de investimentos, utilizando o VPL, juntamente com a otimização da distribuição de investimentos sobre o portfólio, utilizando a ferramenta de programação não linear. O método proposto foi testado em um estudo de caso com bolsas de empresas de capital aberto da BOVESPA. Na literatura, pouco foi reportado sobre a utilização desses métodos para solucionar o problema apresentado.

O presente artigo possui mais cinco seções. Na seguinte, são apresentadas as definições dos métodos utilizados. Na terceira, é ilustrada a metodologia aplicada no presente trabalho. Na quarta seção, é exposto o estudo de caso com as ações. Na quinta seção, discorre-se sobre os resultados computacionais. Na sexta, são apresentadas as conclusões e propostas de estudos futuros.

#### **2. Ferramentas utilizadas**

O Valor Presente ou *Present Value* é uma concepção matemática que considera o valor do dinheiro ao longo do tempo, representando o valor atual de uma série de capitais futuros, os quais sofrem descontos devido uma taxa de juros compostos que atua em um prazo determinado [\(WERNKE, 2000\).](#page-13-6)

Segundo [Motta e Calôba \(](#page-13-7)2002), o Valor Presente Líquido é o investimento inicial subtraído pela soma algébrica dos fluxos de caixas descontados para o instante presente a uma taxa de juros *i*. Esse método, utilizado na análise de investimentos, indica a viabilidade de um único investimento, este é economicamente viável, se o VPL for maior que zero.

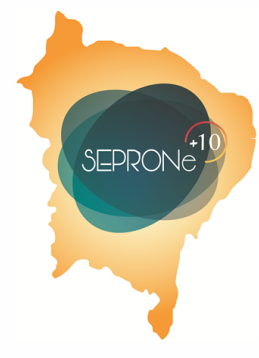

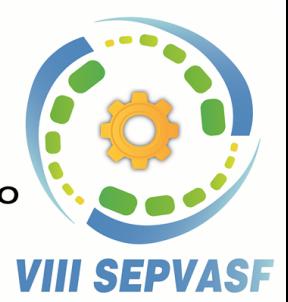

07 a 09 marco de 2018 - Juazeiro - BA

A fórmula para o cálculo desse indicador é:

$$
VPL = \sum_{j=1}^{N} \frac{FC_j}{(1+i)^j} - I_0
$$
 (1)

onde:

*I*<sup>0</sup> é o investimento inicial:

*N* é o número de períodos do investimento;

*FC<sup>j</sup>* é o fluxo de caixa gerado pelo investimento no período *j*;

*i* é a taxa de juros empregada.

A abordagem matemática do VPL em tomadas de decisão envolve o valor médio e a variabilidade, risco expresso por desvio padrão, do investimento [\(BRUNI](#page-12-2) *et al.*, [1998\).](#page-12-2) Logo, sua principal desvantagem é que o método não é conclusivo quando aplicado em investimentos em períodos desiguais e com natureza econômica consideravelmente diferente. Entretanto, tem uma modelagem simples e de fácil cálculo, uma vez conhecida a taxa de atualização empregada. Ademais, o método considera a totalidade dos fluxos ao longo do tempo, juntamente com o custo do capital empregado. Por conseguinte, essa será a forma de comparação de investimentos utilizada no presente estudo.

A programação quadrática é a área da matemática aplicada que busca resolver problemas cujo as funções objetivos e restrições possuem um comportamento não linear [\(HILLIER;](#page-12-10)  [LIEBERMAN, 2013\).](#page-12-10) Em problemas envolvendo otimização de carteiras de investimentos é comum o uso da programação não linear para a modelagem.

A teoria do portfólio possui duas premissas fundamentais: os recursos são escassos e as tomadas de decisões devem ser otimizadas ao máximo para que os retornos sejam expressivos. Porém, no mercado de ações, quanto maior o retorno, maior é o risco empregado, sendo necessário um correto dimensionamento de quais ativos devem ser

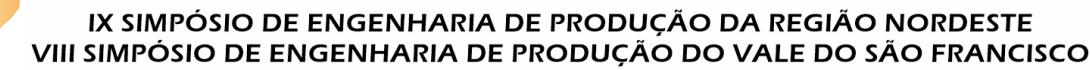

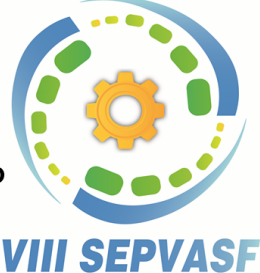

07 a 09 março de 2018 - Juazeiro - BA

selecionados para o investimento [\(SA-](#page-13-8) [LIM; SAKURABA, 2016\).](#page-13-8) O tipo de problema estudado, consiste em escolher como investir o capital acessível entre várias ações disponíveis no mercado. O método de resolução envolve tanto a maximização dos lucros do investimento quanto a minimização dos riscos existentes, ocasionados pelas variabilidades do mercado [\(VILLELA](#page-13-4) *et al.*, [2008\).](#page-13-4)

[Markowitz \(](#page-12-6)1952), formulou um modelo de otimização não linear para esse problema. Em sua teoria, é considerado que riscos existentes pelas ações são mensurados através da covariância entre elas, isto é, os preços das ações não são alterados de forma individual, mas suas variabilidades possuem uma correlação considerável. A covariância amostral entre duas variáveis é posta na equação:

$$
cov(x, y) = \frac{\sum_{i=1}^{N} (x_i - \bar{x})(y_i - \bar{y})}{n - 1}
$$
 (2)

O modelo de otimização proposto no presente artigo é:

$$
\max \sum_{i=1}^{N} \mu_i x_i \tag{3}
$$

$$
s. a. \sum_{i=1}^{N} \sum_{j=1}^{N} x_i x_j \delta_{ij} \le \rho
$$
\n<sup>(4)</sup>

$$
\sum_{i=1}^{N} x_i = 1
$$
 (5)

(6) $x_i \geq 0, \forall i = 1, \dots, N$ 

onde:

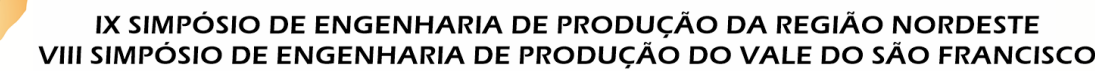

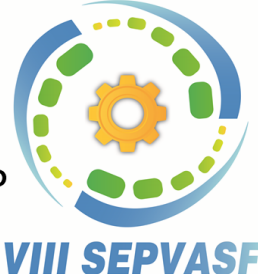

07 a 09 marco de 2018 - Juazeiro - BA

*N*  $\acute{\text{e}}$  a quantidade de ativos que podem ser selecionados;

*x<sup>i</sup>* é a fração do investimento inicial que é investida na ação *i*;

*δij* é a covariância do ativo *i* em relação ao ativo *j*;

*µ<sup>i</sup>* é o retorno esperado do ativo *i*;

*ρ* é o risco máximo permitido para o portfólio.

A função objetivo, definida na equação (3) , consiste na maximização do retorno, a equação (4) garante que a solução gerada sempre respeitará o risco máximo, a equação (5) assegura que o investimento inicial será investido totalmente e, por fim, a equação (6) representa a restrição clássica de não negatividade das variáveis, ou seja, no modelo proposto não é permitido a venda de ativos.

Para a correta definição dos riscos inerentes de cada ativo, é necessário uma análise histórica acerca dos rendimentos das ações escolhidas para integrar na carteira de investimentos, de modo a ser possível mensurar tanto o risco existente através da variância, como também o retorno de capital dos ativos através da média das probabilidades [\(VILLELA](#page-13-4) *et al.*, [2008\).](#page-13-4)

### **3. Metodologia aplicada**

O procedimento utilizado para o presente estudo é dividido em três partes. A primeira é a coleta de informações a respeito dos ativos existentes no mercado da BOVESPA, que correspondem aos preços de mercado das ações em um horizonte de tempo considerado. Em seguida, é mensurado os retornos esperados dos ativos, média aritmética dos retornos, e os riscos, variância entre as ações.

A segunda parte do trabalho consiste em executar a ferramenta de análise de investimento proposta, o VPL, para todos os ativos, considerando um horizonte de tempo alternativo em

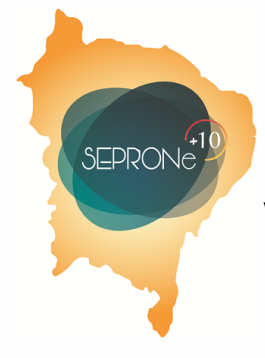

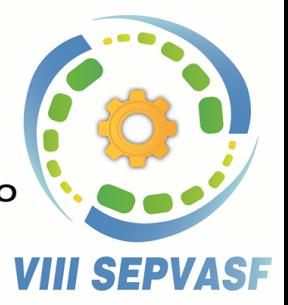

07 a 09 março de 2018 - Juazeiro - BA

que o fluxo de caixa de cada período é representado pelo retorno esperado do ativo. Logo depois, todas as ações consideradas serão ranqueadas com base no VPL.

A última parte do estudo consiste na escolha dos melhores ativos, por meio do VPL, para o dimensionamento da carteira de investimento. Em seguida, é executado o modelo de programação não linear proposto, na ferramenta Excel Solver, com os ativos escolhidos.

### **4. Estudo de caso**

Para a implementação dos modelos propostos, foram coletadas informações de quinze ativos de empresas de capital aberto da BOVESPA, sendo os preços das ações adquiridos por meio do site Yahoo Finanças. Para a mensuração dos retornos esperados, foi considerada a cotação de fechamento ajustada, isto é, o preço de fechamento ajustado para dividendos e desdobramentos de cada um dos ativos.

A data de exemplo considerada é o primeiro dia de abril de 2007 até 2017. O retorno de cada um dos dez períodos foi calculado por meio da variação percentual de um ano para o outro e o retorno esperado de cada ativo foi obtido pela média aritmética do retorno em todos os períodos.

O risco de investir em cada um dos ativos foi calculado por meio da variância dos retornos esperados para cada um dos dez períodos examinados. A figura 1 mostra todas as quinze ações consideradas juntamente com os seus retornos e riscos esperados.

Figura 1 – Riscos e retornos esperados

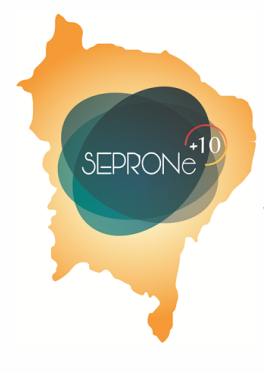

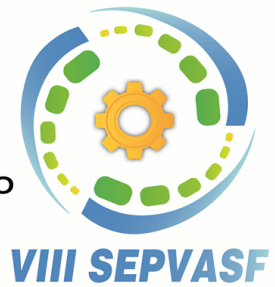

07 a 09 março de 2018 - Juazeiro - BA

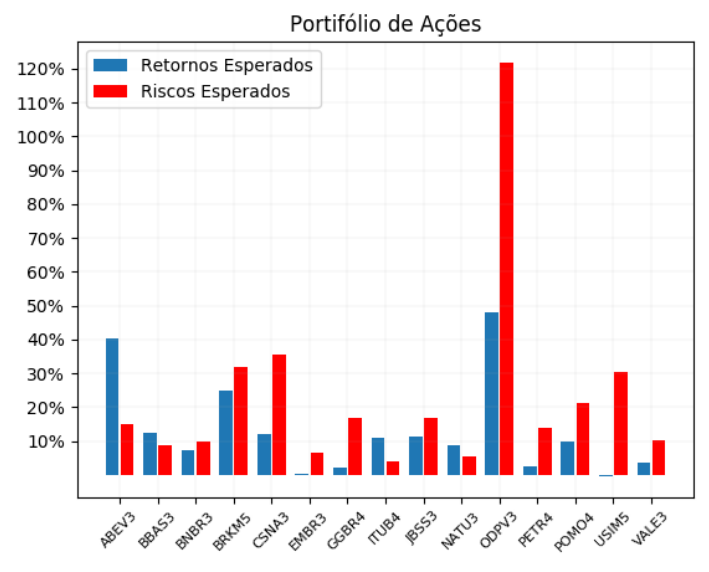

Fonte: Elaborado pelos próprios autores

Com base na figura 1, pode-se verificar que o ativo que possui o maior retorno é a ação ODPV3, em contrapartida, esta tem o maior risco. Por outro lado, os ativos ABEV3, BBAS3 e ITUB4, em uma análise inicial, são considerados boas ações para investimento, pois seus retornos são superiores aos riscos.

Uma boa forma de verificar a dicotomia entre risco e retorno de ativos é por meio da plotagem da fronteira eficiente entre duas ou mais ações. Quando um portfólio é eficiente, é impossível obter um retorno maior sem gerar riscos maiores, assim como é impossível obter riscos menores sem a redução do retorno esperado. O grande objetivo é encontrar um ponto de investimento ótimo, que, dependendo das necessidades do investidor, possua um equilíbrio entre retorno e risco e tangencie a fronteira eficiente (MARKOWITZ, 1952).

Na figura 2, são demonstradas as relações entre retorno esperado e o risco de um portfólio contendo os ativos da ABEV3 e BNBR3. O risco entre os dois ativos foi mensurado utilizando a equação (4).

Figura 2 – Fronteira dos Ativos ABEV3 e BNBR3

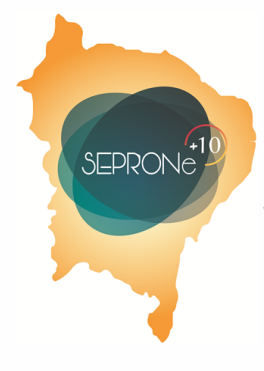

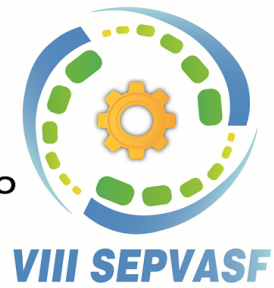

07 a 09 março de 2018 - Juazeiro - BA

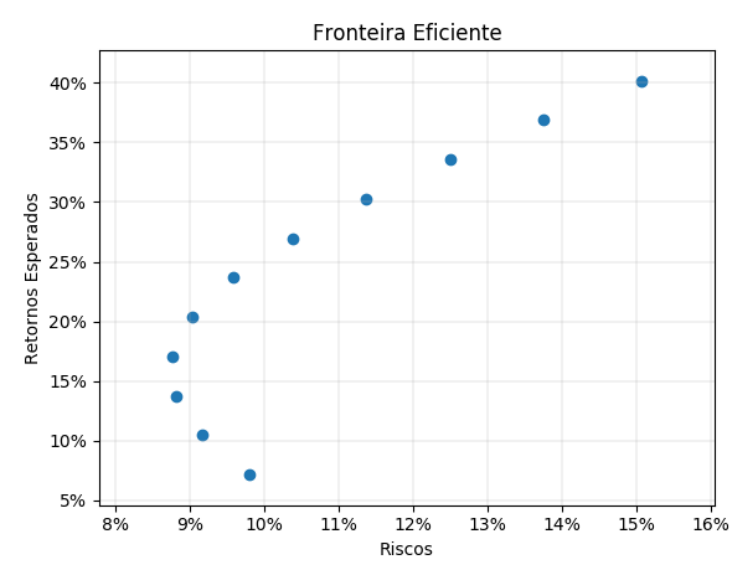

Fonte: Elaborado pelos próprios autores

A partir da análise da figura 2, pode-se concluir que a região ideal para investimento é a região formada pela curva, pois, mesmo que existam investimentos à direita da fronteira eficiente, irão existir opções de investimentos, mais próximos da fronteira, com os mesmos retornos, mas com riscos menores.

Para o cálculo do VPL, com o intuito de definir quais são as dez melhores ações utilizadas no modelo de otimização de portfólios de Markovitz, foi considerado que os retornos dos ativos seguiam uma distribuição de probabilidades. Sendo assim, a curva que melhor se ajustou a todos os ativos foi a distribuição normal  $X \sim N$  orm $(μ, σ2)$ , em que  $μ$  e σ2 são a média e variância dos ativos, respectivamente.

O ajuste para a curva de distribuição normal, de todas as ações, foi executado no software estatístico Input Analyzer. O investimento inicial de todos os ativos foi considerado zero para fins de comparação e os fluxos de caixas futuros, que são utilizados na equação (1), foram gerados pela distribuição normal em um horizonte de dez anos futuros. A taxa mínima de atratividade considerada foi a SELIC do período, 7.5 % a.a. (MÁXIMO, 2017)

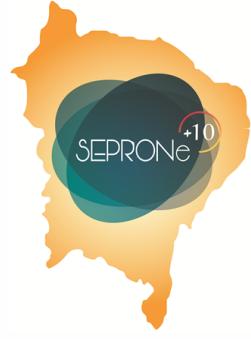

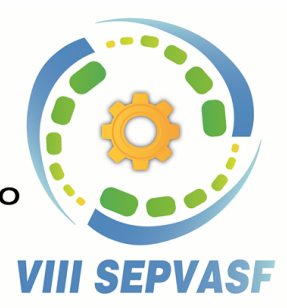

07 a 09 março de 2018 - Juazeiro - BA

### **5. Resultados**

Para alcançar um melhor intervalo de confiança, foram gerados mil exemplos de fluxos de caixas de dez anos futuros para cada um dos ativos. Os retornos das ações foram gerados por meio da biblioteca de números aleatórios do Excel, com a semente aleatória 13. Os ativos que ficaram entre os dez melhores na maior parte das mil simulações foram selecionados para compor o portfólio de investimentos. O resultado do VPL de umas das simulações é mostrado na figura 3. Na figura 4, estão representadas todas as simulações, em azul, o número de vezes que o ativo é selecionado e, em vermelho, o número de vezes que não é.

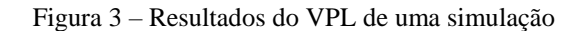

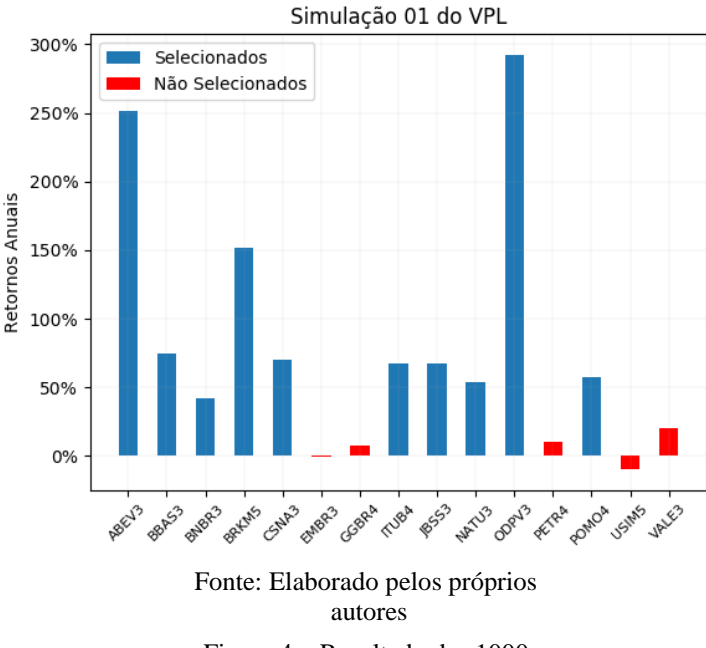

Figura 4 – Resultado das 1000 simulações.

**SEPRON** 

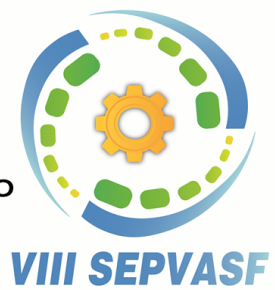

07 a 09 março de 2018 - Juazeiro - BA

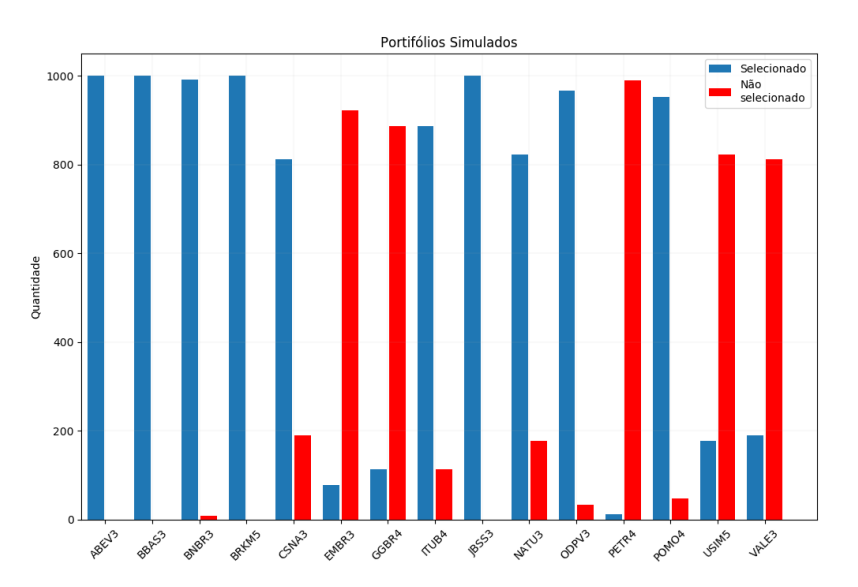

Fonte: Elaborado pelos próprios autores

O modelo, descrito nas equações (3) a (6), foi implementado na ferramenta *Excel Solver* e o algoritmo de otimização utilizado foi o gradiente reduzido generalizado (GRG). O resultado do retorno e a porcentagem de cada ativo, para vários riscos máximos, estão descritos da Tabela [1.](#page-10-0)

Tabela 1 – Dimensionamento de vários portfólios

<span id="page-10-0"></span>

| Risco Máx.                                             | ABEV3  | <b>BBAS3</b>             | <b>BNBR3</b>             | <b>BRKM5</b>             | <b>CSNA3</b> | <b>ITUB4</b>             | <b>JBSS3</b>             | <b>NATU3</b> | ODPV3  | POMO4                       | Retorno |
|--------------------------------------------------------|--------|--------------------------|--------------------------|--------------------------|--------------|--------------------------|--------------------------|--------------|--------|-----------------------------|---------|
| 1.50%                                                  | 29.72% | ۰                        | 15.13%                   | 0.45%                    | 8.07%        | 46.63%                   | $\overline{\phantom{0}}$ |              |        | ۰.                          | 19.19%  |
| 3.00%                                                  | 50.14% | $\overline{\phantom{a}}$ | 1.40%                    | 1.66%                    | 9.01%        | 37.79%                   | $\sim$                   |              |        | $\sim$                      | 25.87%  |
| 5.00%                                                  | 62.72% | $\overline{\phantom{a}}$ | ٠                        | 5.16%                    | 10.83%       | 21.29%                   | $\overline{\phantom{a}}$ |              |        | $\overline{\phantom{a}}$    | 30.12%  |
| 7.00%                                                  | 71.76% | $\overline{a}$           | $\overline{\phantom{a}}$ | 8.03%                    | 12.30%       | 8.00%                    | -                        |              |        | $\sim$                      | 33.16%  |
| 10.00%                                                 | 83.46% | ٠                        | ۰                        | 8.40%                    | 8.14%        | $\overline{\phantom{a}}$ |                          |              |        | $\sim$                      | 36.61%  |
| 15.00%                                                 | 99.74% | $\overline{\phantom{a}}$ | ۰                        | 0.26%                    | $\sim$       |                          |                          |              |        | $\sim$                      | 40.14%  |
| 25.00%                                                 | 75.08% | $\overline{a}$           |                          | $\overline{\phantom{a}}$ |              |                          |                          |              | 24.92% | $\mathcal{L}_{\mathcal{A}}$ | 42.12%  |
| 30.00%                                                 | 67.78% |                          |                          |                          |              |                          |                          |              | 32.22% | $\sim$                      | 42.69%  |
| $E_{\text{out}}$ $E_{\text{label}}$ $E_{\text{label}}$ |        |                          |                          |                          |              |                          |                          |              |        |                             |         |

Fonte: Elaborado pelos próprios autores

É possível verificar, com base em análises da tabela [1, q](#page-10-0)ue o modelo de otimização, para ris- cos menores, propõe uma maior diversificação do portfólio. Entretanto, para riscos maiores, o dimensionamento da carteira seleciona apenas ativos com variabilidade alta, como o ativo ODPV3, que, consequentemente, gera maiores retornos.

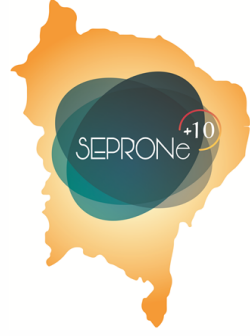

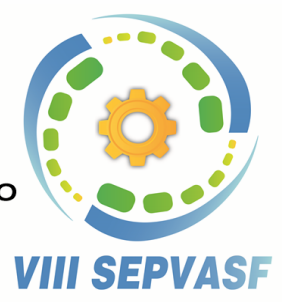

07 a 09 marco de 2018 - Juazeiro - BA

### **6. Conclusão**

O presente trabalho consistiu em reportar um método de otimização de carteiras de investimentos, interligando a teoria de seleção do portfólio de Markovitz com uma ferramenta de análise de investimentos para ações da bolsa, utilizando o método do valor presente líquido.

Os melhores ativos selecionados pelo VPL corroboraram com a definição de bons investimentos de Markowitz: ativos com retornos superiores aos riscos e com variabilidade pequena. Entre- tanto, verificou-se que mesmo com a filtragem dos ativos realizada pelo VPL, que reduz o espaço de busca do algoritmo de otimização, ainda existem ativos que não foram selecionados para nenhuma das carteiras ilustradas.

Além disso, caso fosse feita uma maior eliminação de ativos, pelo VPL, a solução do algoritmo seria afetada. Isto pode ser exemplificado pela escolha do ativo CSNA3 nos portfólios com riscos menores ou iguais à 10%, pois, de acordo com a análise de investimento, seria o primeiro a ser retirado em espaços de buscas menores.

Com a execução do modelo não linear foram obtidos bons resultados para os riscos máximos considerados. Portanto, a abordagem proposta no modelo de otimização de portfólio mostrase eficiente para a resolução prática do problema descrito no estudo de caso, podendo ser aplicada como mais uma alternativa para escolha de investimentos reais.

Como sugestão de estudos futuros, propõe-se testar outros métodos de análises de investimentos que considerem a variabilidade das ações, juntamente com riscos externos, como exemplo o Valor em Risco (VaR). Outra proposição seria implementar modelos mais recentes de otimização de portfólio, como modelos parametrizados ou os que utilizam técnicas de programação por metas.

## **REFERÊNCIAS**

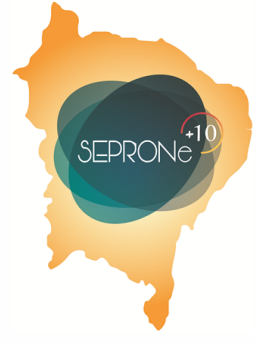

<span id="page-12-2"></span>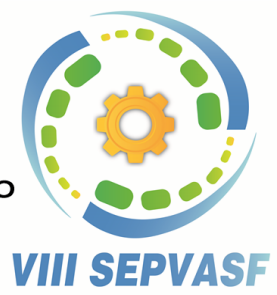

07 a 09 março de 2018 - Juazeiro - BA

ALIEV, R.; ABIYEV, R.; MENEKAY, M. Fuzzy approach to portfolio selection using genetic algorithms. **Intelligent Automation & Soft Computing**, Taylor & Francis, v. 14, n. 4, p.525–540, 2008.

<span id="page-12-7"></span>BAUMOL, W. J. An expected gain-confidence limit criterion for portfolio selection. **Management science**, INFORMS, v. 10, n. 1, p. 174–182, 1963.

<span id="page-12-8"></span>BIENSTOCK, D. Computational study of a family of mixed-integer quadratic programming problems. **Mathematical programming**, Springer, v. 74, n. 2, p. 121–140, 1996.

BRUNI, A. L.; FAMÁ, R.; SIQUEIRA, J. d. O. Análise do risco na avaliação de projetos de investimento: uma aplicação do método de Monte Carlo. **Caderno de pesquisas em Administração**, v. 1, n. 6, p. 1, 1998.

<span id="page-12-1"></span>FONSECA, Y. D. da. **Técnicas de avaliação de investimentos: uma breve revisão da literatura**. Atlas, 2010.

<span id="page-12-3"></span>FRANCO, A. L.; GALLI, O. C. Método para análise de investimentos: alternativa para classificação de projetos com prazo e volume de recursos diferentes. **XXVII Encontro Nacional de Engenharia de Produção**, 2007.

<span id="page-12-10"></span>HILLIER, F. S.; LIEBERMAN, G. J. **Introdução à pesquisa operacional**. [S.l.]: McGraw Hill Brasil, 2013.

<span id="page-12-4"></span>HSIEH, T.-P.; DYE, C.-Y.; OUYANG, L.-Y. Determining optimal lot size for a twowarehouse system with deterioration and shortages using net present value. **European Journal of Operational Research**, Elsevier, v. 191, n. 1, p. 182–192, 2008.

<span id="page-12-9"></span>HU, G.; WANG, L.; FETCH, S.; BIDANDA, B. A multi-objective model for project portfolio selection to implement lean and six sigma concepts. **International journal of production research**, Taylor & Francis, v. 46, n. 23, p. 6611–6625, 2008.

<span id="page-12-5"></span>KOVAČIĆ, D.; BOGATAJ, M. Net present value evaluation of energy production and consumption in repeated reverse logistics. **Technological and Economic Development of Economy**, Taylor & Francis, v. 23, n. 6, p. 877–894, 2017.

<span id="page-12-6"></span>MARKOWITZ, H. Portfolio selection. **Journal of Finance**, 1952.

<span id="page-12-0"></span>MARQUEZAN, L. H. F.; BRONDANI, G. Análise de investimentos. **Revista Eletrônica de Contabilidade (Descontinuada)**, v. 3, n. 1, p. 35, 2006.

MÁXIMO, W. **Copom reduz juros básicos para 7,5% ao ano, próximo do menor nível da história**. 2017. Disponível em: [<http://agenciabrasil.ebc.com.br/economia/noticia/2017-](http://agenciabrasil.ebc.com.br/economia/noticia/2017-10/copom-reduz-juros-basicos-para-75-proximo-do-menor-nivel-da) [10/](http://agenciabrasil.ebc.com.br/economia/noticia/2017-10/copom-reduz-juros-basicos-para-75-proximo-do-menor-nivel-da) [copom-reduz-juros-basicos-para-75-proximo-do-menor-nivel-da>.](http://agenciabrasil.ebc.com.br/economia/noticia/2017-10/copom-reduz-juros-basicos-para-75-proximo-do-menor-nivel-da)

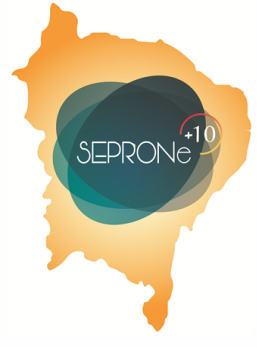

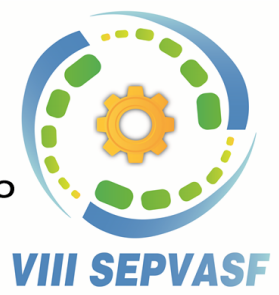

07 a 09 março de 2018 - Juazeiro - BA

<span id="page-13-7"></span>MOTTA, R. R. da; CALÔBA, G. M. **Análise de investimentos: tomada de decisão em projetos industriais**. [S.l.]: Atlas, 2002.

<span id="page-13-3"></span>RUBINSTEIN, M. Markowitz's "portfolio selection": A fifty-year retrospective. **The Journal of finance**, Wiley Online Library, v. 57, n. 3, p. 1041–1045, 2002.

<span id="page-13-8"></span>SALIM, E. A. R. P. H. A. D.; SAKURABA, C. S. Diversificação de um carteira de investimentos através da programação matemática. **XXXVI ENCONTRO NACIONAL DE ENGENHARIA DE PRODUÇÃO**, v. 24, 2016.

<span id="page-13-0"></span>SILVA, M. Lopes da; FONTES, A. A. Discussão sobre os critérios de avaliação econômica: valor presente líquido (vpl), valor anual equivalente (vae) e valor esperado da terra (vet). **Revista Árvore**, Universidade Federal de Viçosa, v. 29, n. 6, 2005.

<span id="page-13-1"></span>SMITH, N. R.; MARTINEZ-FLORES, J. L. Discrepancies in solutions between traditional and net present value formulations of finite horizon, discrete-time economic lot size problems. **International Journal of Production Research**, Taylor & Francis, v. 45, n. 24, p. 5731–5741, 2007.

<span id="page-13-2"></span>SOUZA, A.; CLEMENTE, A. **Decisões financeiras e análise de investimentos: fundamentos, técnicas e aplicações**. [S.l.]: Atlas, 2004.

<span id="page-13-4"></span>VILLELA, P. F. *et al.* **Um algoritmo exato para a otimização de carteiras de investimento com restrições de cardinalidade**. Tese (Doutorado) — Dissertação de Mestrado em Matemática Aplicada. Departamento de Matemática Aplicada, Universidade de Campinas, Campinas, Brasil, 2008.

<span id="page-13-6"></span>WERNKE, R. Aplicações do conceito de valor presente na contabilidade gerencial. **Revista Brasileira de Contabilidade**, n. 126, 2000.

<span id="page-13-5"></span>ZHOU, X. Y.; YIN, G. Markowitz's mean-variance portfolio selection with regime switching: A continuous-time model. **SIAM Journal on Control and Optimization**, SIAM, v. 42, n. 4, p. 1466–1482, 2003.